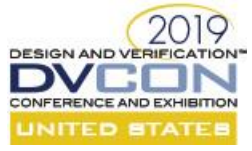

# Fun with UVM Sequences – Coding and Debugging

Rich Edelman Mentor, A Siemens Business 46871 Bayside Parkway Fremont, CA 94538

*Abstract***- In a SystemVerilog**Error! Reference source not found. **UVM [\[2\]](#page-12-0) test bench, most activity is generated from writing sequences. This paper will outline how to build and write basic sequences, and then extend into more advanced usage. The reader will learn about sequences that generate sequence items; sequences that cause other sequences to occur and sequences that manage sequences on other sequencers. Sequences to generate out of order transactions will be investigated. Self-checking sequences will be written.**

#### I. INTRODUCTION

A UVM sequence is a collection of SystemVerilog code which runs to cause "things to happen". There are many things that can happen. A sequence most normally creates a transaction, randomizes it and sends it to a sequencer, and then on to a driver. In the driver, the generated transaction will normally cause some activity on the interface pins. For example a WRITE\_READ\_SEQUENCE could generate a random WRITE transaction and send it to the sequencer and driver. The driver will interpret the WRITE transaction payload and cause a write with the specified address and data.

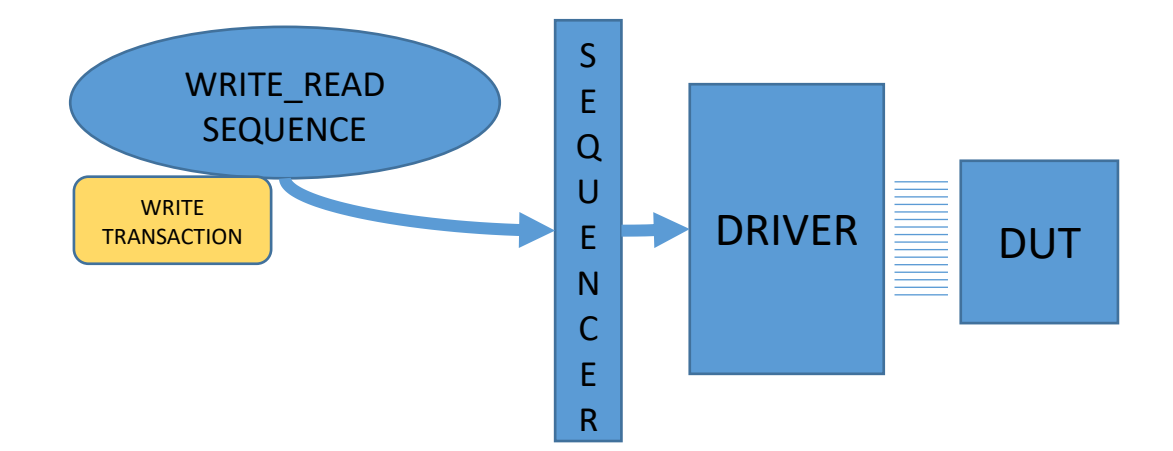

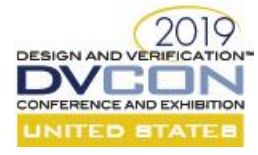

## II. CREATING A SEQUENCE

A UVM sequence is just a SystemVerilog object that is constructed by calling new. It can be constructed from many different places, but normally a test might construct sequences and then run them – they embody the test. For example a test might be pseudo-coded as

```
LOAD ALL MEMORY LOCATIONS
READ ALL MEMORY LOCATIONS, CHECK THAT EXPECTED VALUES MATCH.
```
There might be a sequence to write all memory locations from A to B. And another sequence to read all memory locations from A to B. Or something simpler: A WRITE\_READ\_SEQUENCE that first writes all the memory locations and then reads all the memory locations.

The test below creates a sequence inside a fork/join\_none. There will be four sequences running in parallel. Each sequence has a LIMIT variable set and starts to run at the end of the fork/join\_none. Once all of the forks are done, the test completes.

```
class test extends uvm_test;
   `uvm_component_utils(test)
  my_sequence seq;
 ...
  task run phase(uvm phase phase);
     phase.raise_objection(this);
    for (int i = 0; i < 4; i++) begin
       fork
         automatic int j = i;
         seq = new($sformatf("seq%0d", j));
        seq.LIMIT = 25 * (j+1);
         seq.start(sqr);
       join_none
     end
     wait fork;
     phase.drop_objection(this);
   endtask
endclass
```
## III. RUNNING A SEQUENCE - CREATING AND SENDING A SEQUENCE ITEM

The sequence below, 'my sequence', is a simple sequence which creates transactions and sends them to the sequencer and driver. In the code below, the body () task is implemented. It is a simple for-loop which iterates through the loop LIMIT times. LIMIT is a variable in the sequence which can be set from outside.

Within the for-loop, a transaction object is constructed by calling new () or using the factory. Then start\_item is called to begin the interaction with the sequencer. At this point the sequencer halts the execution of the sequence until the driver is ready. Once the driver is ready, the sequencer causes 'start item' to return. Once start item has returned, then this sequence has been granted permission to use the driver. Start\_item should really be called "REQUEST TO SEND". Now that the sequence has permission to use the driver, it randomizes the transaction, or sets the data values as needed. This is the so-called "LATE RANDOMIZATION" that is a desirable feature. The transactions should be randomized as close to executing as possible, that way they capture the most recent state information in any constraints.

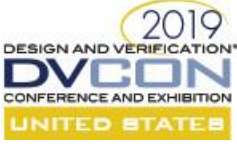

After the transaction has been randomized, and the data values set, it is sent to the driver for processing using 'finish item'. Finish item should really be called "EXECUTE ITEM". At this time, the driver gets the transaction handle and will execute it. Once the driver calls 'item done ()', then finish item will return and the transaction has been executed.

```
class my_sequence extends uvm_sequence#(transaction);
   `uvm_object_utils(my_sequence)
   transaction t;
   int LIMIT;
 ...
   task body();
    for (int i = 0; i < LIMIT; i++) begin
      t = new("t");
      start item(t);
      t.data = i+1;
      if (!t.randomize())
        `uvm fatal(get type name(), "Randomize FAILED")
      finish_item(t);
     end
   endtask
endclass
```
## IV. EXECUTING A SEQUENCE ITEM – THE DRIVER

The driver code is relatively simple. It derives from a uvm\_driver and contains a run\_phase. The run\_phase is a thread started automatically by the UVM core. The run\_phase is implemented as a forever begin-end loop. In the begin-end block the driver calls seq\_item\_port.get\_next\_item (t). This is a task which will cause execution in the sequencer – essentially asking the sequencer for the next transaction that should be executed. It may be that no transaction is available, in which case this call will block. (There are other non-blocking calls that can be used, but are beyond the scope of this paper, and not a recommended usage). When the sequencer has a transaction to execute, then the get next item call will unblock and return the transaction handle in the task argument list (variable 't' in the example below). Now the driver can execute the transaction.

For this example, execution is simple – it prints a message using the transactions' convert2string () call, and waits for an amount of time controlled by the transactions 'duration' class member variable.

Once that 'execution' is complete, the seq\_item\_port.item\_done () call is made to signal back to the sequencer and in turn the sequence that the transaction has been executed.

```
class driver extends uvm_driver#(transaction);
   `uvm_component_utils(driver)
   transaction t;
   ...
  task run phase(uvm phase phase);
     forever begin
       seq_item_port.get_next_item(t);
       `uvm_info(get_type_name(), $sformatf("Got %s", t.convert2string()), UVM_MEDIUM)
       #(t.duration); // Execute...
      seq item port.item done();
     end
```
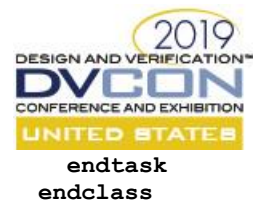

## V. CONTROLLING OTHER SEQUENCES

Sequences can have handles to other sequences; after all, a sequence is just a class object with data members, and a "task body()", which will run as a thread.

## *Virtual Sequences*

The so-called "virtual sequence" – a sequence which may not generate sequence items, but rather starts sequences on other sequencers. This is a convenient way to create parallel operations from one control point.

A virtual sequence simply has handles to other sequences and sequencers. It starts them or otherwise manages them. The virtual sequence may have acquired the sequencer handles by being assigned from above, or by using a configuration database lookup, or other means. It may have constructed the sequence objects, or have acquired them by similar other means. The virtual sequence is like a puppet master, controlling other sequences.

A virtual sequence might look like

```
sequenceA_t sequenceA;
sequenceB_t sequenceB;
sequencerA sqrA;
sequencerB sqrB; 
task body();
   sequenceA.start(sqrA);
    sequenceB.start(sqrB);
 …
```
## *Related Sequences*

In the code snippet below, there are two sequences, ping and pong. They each have a handle to each other. They are designed to take turns. First one sends five transactions, then the other, and so on. See the appendix for the complete code.

First the handles are constructed and a run limit is setup.

```
ping h = new("ping h");ping h.LIMIT = 25;pong_h = new('pong_h'); pong_h.LIMIT = 40;
```
Then the handles get their "partner" handle.

ping h.pong h = pong h;  $pong_h.ping_h = ping_h;$ 

Finally the two sequences are started in parallel.

```
 fork
 ping h.start(sqr);
 pong h.start(sqr);
 join
```
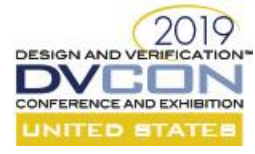

## VI. WRITING A SELF-CHECKING SEQUENCE

A self-checking sequence is a sequence which causes some activity and then checks the results for proper behavior. The simplest self-checking sequence issues a WRITE at an address, then a READ from the same address. Now the data read is compared to the data written. In some ways the sequence becomes the GOLDEN model.

```
class write_read_sequence extends my_sequence;
   `uvm_object_utils(write_read_sequence)
   ...
   task body();
    for (int i = 0; i < LIMIT; i++) begin
       t = new($sformatf("t%0d", i));
      start item(t);
       if (!t.randomize())
         `uvm_fatal(get_type_name(), "Randomize FAILED")
       t.rw = WRITE;
      finish item(t);
     end
    for (int i = 0; i < LIMIT; i+1) begin
       t = new($sformatf("t%0d", i));
      start item(t);
      if (!t.randomize())
          `uvm_fatal(get_type_name(), "Randomize FAILED")
      t.rw = READ;t.data = 0;
      finish item(t);
       // Check
       if (t.addr != t.data) begin
        `uvm_info(get_type_name(), $sformatf("Mismatch. Wrote %0d, Read %0d",
            t.addr, t.data), UVM_MEDIUM)
         `uvm_fatal(get_type_name(), "Compare FAILED")
       end
     end
   endtask
endclass
```
#### VII. WRITING A TRAFFIC GENERATOR SEQUENCE

A video traffic generator can be written to generate a stream of background traffic that mimic or models the amount of data a video display might require. There is a minimum bandwidth that is required for video. That calculation will change with the load on the interface or bus, but a simplistic calculation is good enough for this example. The video traffic will generate a "screen" of data 60 times a second. Each screen will have 1920 by 1024 dots. Each dot is represented by a 32 bit word. Using these numbers, the traffic generator must create 471MB per second.

```
class video extends my_sequence;
   `uvm_object_utils(video)
   int xpixels = 1920;
   int ypixels = 1024;
  int screendots;
   int rate;
  bit [31:0] addr;
```
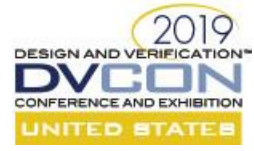

```
 int x;
   int y;
  video transaction t;
   task body();
    screendots = xpixels * ypixels;
    rate = 1 000 000 000 / (60 * screendots);
     forever begin
      addr = 0;
      for (x = 0; x < xpixels; x++) begin
        for (y = 0; y < y pixels; y++) begin
           t = new($sformatf("t%0d_%0d", x, y));
          start_item(t);
          if (!t.randomize())
             `uvm fatal(get type name(), "Randomize FAILED")
           t.rw = WRITE;
          t.addr = addr++; t.duration = rate;
           finish_item(t);
         end
       end
     end
   endtask
endclass
```
A more complete traffic generator would adjust the arrival rate based on the current conditions – as the other traffic goes up or down, the video traffic generation rate should be adjusted.

## VIII. WRITING SEQUENCES THAT ARE SYNCHRONIZED WITH EACH OTHER

Sequences will be used to synchronize other sequences (so called virtual sequences). Often two sequences need to have a relationship between them formalized. For example they cannot enter their critical regions together – they must go single-file. Or they can only run after some common critical region has passed.

The code below declares two sequences which are to be synchronized (synchro<sub>A</sub>) and synchro<sub>B</sub><sub>h</sub>). It also declares a synchronizer. There is nothing special about these classes – they have simply agreed to use some technique to be synchronized.

```
 synchro synchro_A_h;
 synchro synchro_B_h;
 synchronizer s;
  s = new();
  synchro A h = new("synchroA");
  synchro B h = new("synchroB");
```
The synchronized sequences get a handle to the synchronizer and a starting address.

```
 synchro_A_h.s = s;
synchro A h.start addr = 2;
synchro[B_h.s = s; synchro_B_h.start_addr = 2002;
```
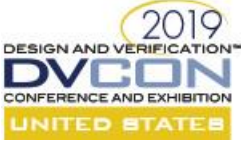

The synchronizer control is rather simple. It just says "GO" for 20 ticks and "STOP" for 100 ticks.

```
 fork
   forever begin
     #100;
    s.state = GO; #20;
     s.state = STOP;
   end
 join_none
```
The synchronized sequences are started. They run to completion and then simply get restarted. They run forever.

```
 fork
   forever begin
   synchro A h.start(sqr);
   end
   forever begin
    synchro B h.start(sqr);
  end
 join_none
```
The simple synchronizer with two states – GO and STOP.

```
typedef enum bit { STOP, GO } synchro_t;
```

```
class synchronizer;
   synchro_t state;
endclass
```
The class that uses a synchronizer to NOT execute until told to do so.

```
class synchro extends my_sequence;
   `uvm_object_utils(synchro)
 bit [31:0] start addr;
  bit [31:0] addr;
   synchronizer s;
   synchro_transaction t;
   task body();
     forever begin
      addr = start addr;
       // Is it safe?
       while (s.state == STOP) begin
         #10;
         `uvm_info(get_type_name(), "Waiting...", UVM_MEDIUM)
       end
       t = new($sformatf("t%0d", addr));
      start_item(t);
      if (l\bar{t}.randomize())`uvm fatal(get type name(), "Randomize FAILED")
      t.rw = WRITE;t.addr = addr++;finish item(t);
     end
   endtask
endclass
```
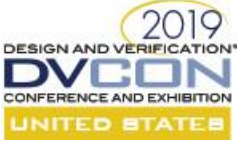

In simulation, the sequence waits until the synchronizer is in the GO state. Once in the GO state, then the synchronized code generates a transaction using new, and then calls start\_item/finish\_item to execute it. After waiting for access to the driver and then executing, the synchronized sequence comes back to the top of the loop and checks the synchronizer state. It will either GO again, or STOP/WAIT in this example.

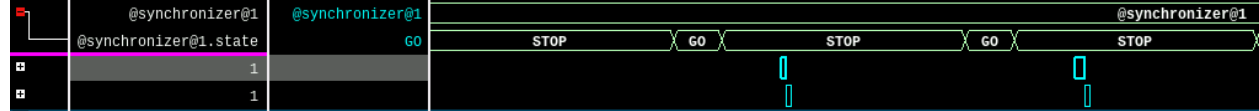

## IX. IMPLEMENTING AN INTERRUPT SERVICE ROUTINE WITH SEQUENCES

Sequences will be used to provide an "interrupt service routine". Interrupt service routines "sleep" until needed. This is a unique kind of sequence. In this example implementation it creates an "interrupt service transaction" and does start\_item and finish\_item. In this way, it can send that ISR transaction handle to the driver. The driver is then going to hold that handle UNTIL there is an interrupt.

As part of the drivers' job of handling the SystemVerilog Interface, it will handle the interrupts. In this case, handling the interrupt means that some data is put into the "held handle" and then the handle is marked done. Meanwhile, the interrupt service sequence has been waiting for the transaction to be marked DONE. In some parlance this is known as ITEM REALLY DONE. In the UVM, there are other mechanisms for handling this kind of thing, but they are unreliable and more complicated than this solution.

```
class interrupt_transaction extends transaction;
  `uvm_object_utils(transaction)
   int VALUE;
  bit DONE;
endclass
class interrupt_sequence extends my_sequence;
  `uvm_object_utils(interrupt_sequence)
  interrupt transaction t;
   task body();
    forever begin
       t = new("isr_transaction");
      start item(t);
     finish item(t);
      wait(t \cdotDONE == 1);
      `uvm_info(qet_type_name(), $sformatf("Serviced %0d", t.VALUE), UVM_MEDIUM)
     end
   endtask
endclass
class driver extends uvm_driver#(transaction);
  `uvm_component_utils(driver)
   transaction t;
  interrupt transaction isr;
  bit done;
```
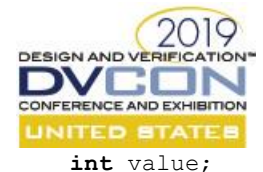

**endclass**

```
 bit [31:0] mem[1920*1024];
  task interrupt_service_routine(interrupt_transaction isr_h);
     `uvm_info(get_type_name(), "Setting ISR", UVM_MEDIUM)
    done = 0;
   isr h.DONE = 0;wait(done == 1);
   isr h.VALUE = value;
   isr h. DONE = 1;
  endtask
  task run_phase(uvm_phase phase);
    forever begin
      seq_item_port.get_next_item(t);
      if ($cast(isr, t)) begin
         fork
          interrupt service routine(isr);
         join_none
      end
       else begin
 ... 
         // REGULAR driver processing
         ...
        if (AN INTERRUPT OCCURS) begin
         done = 1;value = mem[t.addr];
        end
      end
      seq item port.item done();
    end
  endtask
```
## X. SEQUENCES WITH "UTILITY LIBRARIES"

Sequence "utility libraries" will be created and used. Utility libraries are simple bits of code that are useful for the sequence writer – helper functions or other abstractions of the verification process.

The open\_door sequence below does just as its name implies. It opens the door to the sequencer and driver. Outside calls can now be made at will using the sequence object handle (seq.read () and seq.write () for example).

```
class open_door extends my_sequence;
   `uvm_object_utils(open_door)
  read transaction r;
  write transaction w;
   task read(input bit[31:0]addr, output bit[31:0]data);
   r = new("r");start_item(r);
   if (|r.\text{randomize}())`uvm fatal(get type name(), "Randomize FAILED")
    r.rw = READ;r.addr = addr;
```

```
2019
DESIGN AND VERIFIC.
   VCOI
CONFERENCE AND EXHIBITION
UNITED STATES
     finish item(r);
      data = r.data;
    endtask
    task write(input bit[31:0]addr, input bit[31:0]data);
      w = new("w");
      start_item(w);
      if (!w.randomize())
        `uvm fatal(get type name(), "Randomize FAILED")
     w.rw = WRITE;
      w.addr = addr;
      w.data = data;
      finish_item(w);
    endtask
    task body();
       `uvm_info(get_type_name(), "Starting", UVM_MEDIUM)
      wait(0);
       `uvm_info(get_type_name(), "Finished", UVM_MEDIUM)
    endtask
 endclass
```
The open\_door is constructed and then started using normal means. Then a test program can issue reads and writes simply as in the RED lines below.

```
 open_door open_door_h;
  open door h = new("open door"); fork
     open_door_h.start(sqr);
    begin
       bit [31:0] rdata;
      for (int i = 0; i < 100; i++) begin
         open_door_h.write(i, i+1);
         open_door_h.read(i, rdata);
         if ( rdata != i+1 ) begin
           `uvm_info(get_type_name(), $sformatf("Error: Wrote '%0d', Read '%0d'",
             i+1, rdata), UVM_MEDIUM)
           //`uvm_fatal(get_type_name(), "MISMATCH");
         end
       end
     end
   join_none
```
## XI. CALLING C CODE FROM SEQUENCES.

Calling C code (using DPI-C) from sequences is easy, but there are a few limitations. DPI import and export statements cannot be placed inside a class – so they must be outside the class in file, global or package scope. As such, they have no design or class object scope.

**import** "DPI-C" **function void** c\_code\_add(**output int** z, **input int** a, **input int** b); **export** "DPI-C" **function** sv\_code;

A DPI-C export function or task is just a SystemVerilog function or task that has been "exported" using the export command.

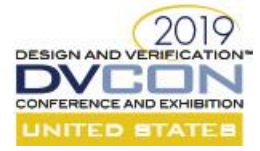

```
function void sv_code(int z);
  $display("sv code(z=%0d)", z);
endfunction
```
A DPI-C import function or task is a C function with a return value. For a task, the return value is an int (See the SystemVerilog LRM for details). For a function, the return value, is whatever the return value should be.

The simple void function c code add () is defined below. It has two inputs and "returns" a value in the pointer  $*z$ . This C function calls the exported SystemVerilog function 'sv\_code ()'.

```
t.c:
 #include "stdio.h"
 #include "dpiheader.h"
 void
 c_code_add(int *z, int a, int b)
  {
      *z = a + b; sv_code(*z);
 }
```
The dpiheader.h is a handy way to check the API for DPI-C. In this example, the dpiheader.h (below) is very simple.

```
void c_code_add( int* z, int a, int b);
void sv_code( int z);
```
This sequence does nothing particularly special, it generates transactions, but it does call a C function. (c\_code\_add RED line below). In terms of writing sequences that call C code, there is really nothing special to do in terms of sequences. The DPI-C code must be properly written and must be declared in a proper scope.

```
class use c code sequence extends my_sequence;
   `uvm_object_utils(use_c_code_sequence)
   int z;
   c_code_transaction t;
   task body();
     forever begin
       `uvm_info(get_type_name(), "Starting", UVM_MEDIUM)
      for (int i = 0; i < 10; i++) begin
        for (int j = 0; j < 10; j++) begin
          c code add(z, i, j);t = new(\text{Ssformatf}("t\text{\%0d", i}));start item(t);
           if (!t.randomize())
              `uvm_fatal(get_type_name(), "Randomize FAILED")
          t.duration = z;
           t.rw = WRITE;
          finish item(t);
         end
       end
      `uvm_info(get_type_name(), "Finished", UVM MEDIUM)
     end
```
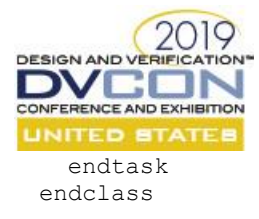

# XII. CALLING SEQUENCES FROM C CODE

Calling sequences from C code is harder than calling C code from sequences. This is because sequences are class objects. Class objects do not have "DPI-C Scope", so in order to call into a sequence (or start a sequence), other means must be used. There are many other references on techniques to do this.

# XIII. SEQUENCES AND TRANSACTIONS RECORDING

In the example code discussed throughout this paper, each of the sequences is running in parallel – at the same time on the single sequencer. The sequences (and recorded streams are listed below as children of that sequencer).

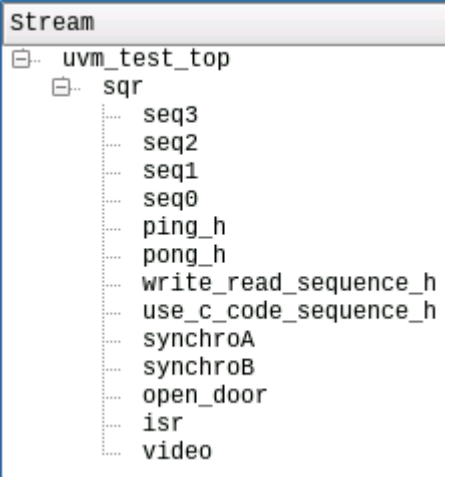

Each row is a sequence executing. It is easy to see in the two screenshots below how the sequences each take turns sending and executing a transaction on the driver.

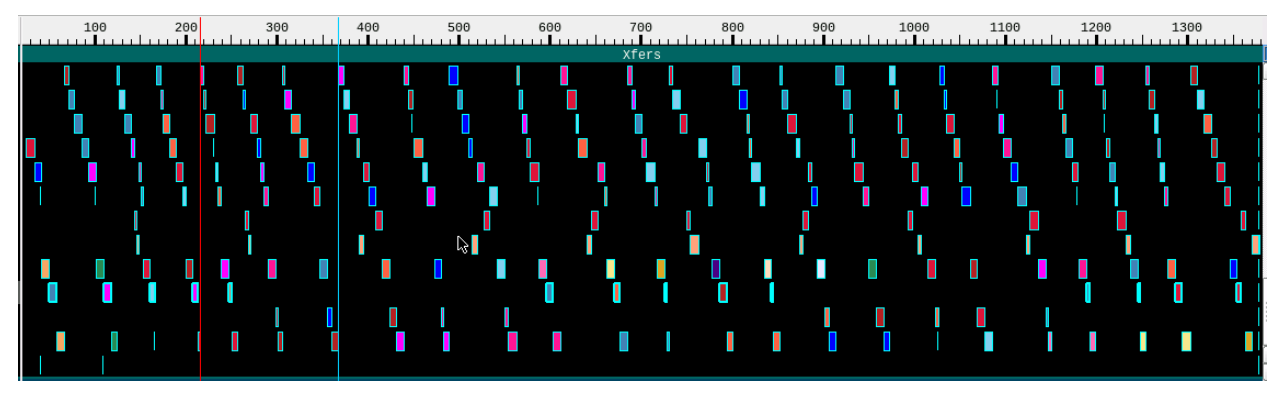

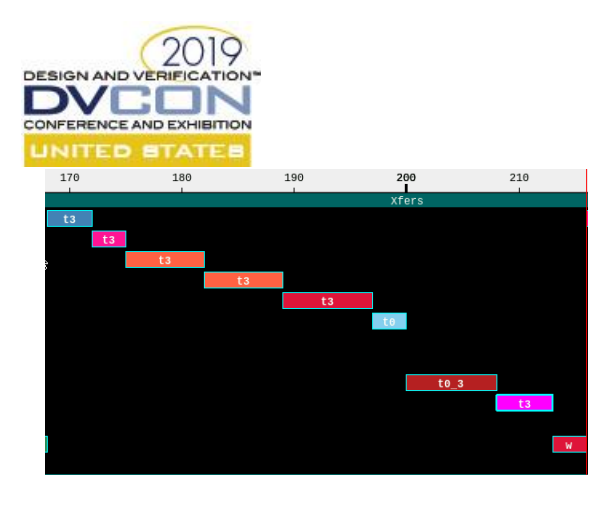

#### XIV. CONCLUSION

The reader of this paper now knows that sequences are not mysterious or things to be afraid of, but rather that sequences are simply "code" – usually stimulus or test code. That code can be written to do many different things, from the original "random transaction generation" to synchronization to interrupt service routines.

Sequences are just code – important code that causes stimulus generation and results checking.

All source code is available from the author.

#### XV. REFERENCES

- [1] SystemVerilog, 1800-2017 IEEE Standard for SystemVerilog--Unified Hardware Design, Specification, and Verification Language
- <span id="page-12-0"></span><https://ieeexplore.ieee.org/document/8299595/citations#citations> [2] UVM LRM[, https://standards.ieee.org/standard/1800\\_2-2017.html](https://standards.ieee.org/standard/1800_2-2017.html)

#### XVI. APPENDIX – SIMPLE MEMORY TESTBENCH

```
// =====================================================
//
// File: t.sv
//
// =====================================================
import uvm_pkg::*;
`include "uvm_macros.svh"
typedef enum bit[1:0] { WRITE, READ, IDLE} rw_t;
import "DPI-C" context function void c_code_add(output int z, input int a, int b);
export "DPI-C" function sv_code;
function void sv code(int z);
  $display("sv code(z=%0d)", z);
endfunction
class transaction extends uvm sequence item;
  `uvm_object_utils(transaction)
  rand rw t rw;
   rand bit [31:0] addr;
       bit [31:0] data;
   rand int duration;
   constraint rw_value {
    rw != IDLE;
   }
```
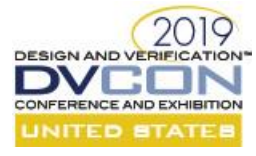

```
 constraint addr_value {
   addr > 1;
   addr < 10;
   };
   constraint value {
   duration > 1;
     duration < 10;
   };
  function void post randomize();
   data = addr; endfunction
  function new (string name = "transaction");
    super.new(name);
   endfunction
   function string convert2string();
     return $sformatf("[%s] %s: addr=%0d, data=%0d, duration=%0d", 
       get_type_name(), rw.name(), addr, data, duration);
   endfunction
  function void do record(uvm recorder recorder);
     super.do_record(recorder);
     `uvm_record_field("name", get_name())
     `uvm_record_field("rw", rw.name())
     `uvm_record_field("addr", addr)
    `uvm record field("data", data)
     `uvm_record_field("duration", duration)
   endfunction
endclass
class interrupt transaction extends transaction;
   `uvm_object_utils(transaction)
   int VALUE;
   bit DONE;
  function new(string name = "transaction");
     super.new(name);
    DONE = 0;
   endfunction
   function string convert2string();
    return $sformatf("[%s] VALUE=%0d", get_type_name(), VALUE);
   endfunction
  function void do record(uvm recorder recorder);
    `uvm_record_field("VALUE", VALUE)
   endfunction
endclass
// Extended classes for self-documentation
class video transaction extends transaction;
   `uvm_object_utils(video_transaction)
  function new(string name = "video_transaction");
     super.new(name);
```
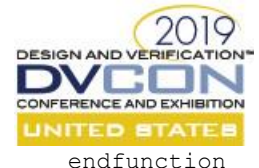

endclass class synchro transaction extends transaction; `uvm\_object\_utils(synchro\_transaction) function new (string name  $=$  "synchro\_transaction"); super.new(name); endfunction endclass

```
class write transaction extends transaction;
  `uvm_object_utils(write_transaction)
  function new(string name = "write_transaction");
    super.new(name);
   endfunction
endclass
```

```
class read transaction extends transaction;
   `uvm_object_utils(read_transaction)
  function new(string name = "read transaction");
    super.new(name);
   endfunction
endclass
```

```
class c code transaction extends transaction;
   `uvm_object_utils(c_code_transaction)
  function \overline{new} (string name = "c_code_transaction");
     super.new(name);
   endfunction
endclass
```

```
class ping transaction extends transaction;
   `uvm_object_utils(ping_transaction)
   function new(string name = "ping_transaction");
     super.new(name);
   endfunction
endclass
```

```
class pong transaction extends transaction;
  `uvm_object_utils(pong_transaction)
  function new(string name = "pong_transaction");
    super.new(name);
   endfunction
endclass
```

```
///////////////////////////////////////////////////////
```

```
class my_sequence extends uvm_sequence#(transaction);
   `uvm_object_utils(my_sequence)
   transaction t;
   int LIMIT;
  function new (string name = "my sequence");
     super.new(name);
   endfunction
  function void do record(uvm recorder recorder);
    super.do record(recorder);
     `uvm_record_field("name", get_name())
```

```
2019
DESIGN AND VERIFICATION*
DVCOI
CONFERENCE AND EXHIBITION
       `uvm_record_field("LIMIT", LIMIT)
    endfunction
    task body();
     `uvm_info(get_type_name(), "Starting", UVM_MEDIUM)
     for \overline{(} int i = \overline{0}; i < LIMIT; i++) begin
        t = new($sformatf("t%0d", i));
        start_item(t);
       t.data = i+1; if (!t.randomize())
           `uvm_fatal(get_type_name(), "Randomize FAILED")
        finish item(t);
      end
       `uvm_info(get_type_name(), "Finished", UVM_MEDIUM)
    endtask
 endclass
 class video extends my sequence;
    `uvm_object_utils(video)
    function new(string name = "video");
      super.new(name);
    endfunction
    int xpixels = 1920;
    int ypixels = 1024;
    int screendots;
    int rate;
    int screens;
    bit [31:0] addr;
    int x;
    int y;
    video_transaction t;
    task body();
      `uvm_info(get_type_name(), "Starting", UVM_MEDIUM)
 screendots = xpixels * ypixels;
 rate = 1 000 000 000 / (60 * screendots);
 \text{Sdisplay('rate = <math>\text{\$0d", rate}; forever begin
       addr = 0; screens++;
       for (x = 0; x < x pixels; x++) begin
          for (y = 0; y < y y ixels; y++) begin
            t = new(\text{Ssformatf("t%0d %0d", x, y)});start item(t);
             if (!t.randomize())
               `uvm_fatal(get_type_name(), "Randomize FAILED")
            t.rw = WRITE;t.addr = addr++; t.duration = rate;
             finish_item(t);
           end
        end
      end
      `uvm_info(get_type_name(), "Finished", UVM_MEDIUM)
    endtask
 endclass
```

```
2019
DESIGN AND VERIFIC.
DVCOI
CONFERENCE AND EXHIBITION
 typedef enum bit { STOP, GO } synchro_t;
 class synchronizer;
  synchro t state;
 endclass
 class synchro extends my_sequence;
     `uvm_object_utils(synchro)
   function new (string name = "synchro");
      super.new(name);
    endfunction
    bit [31:0] start_addr;
    bit [31:0] addr;
    synchronizer s;
   synchro transaction t;
    task body();
      `uvm_info(get_type_name(), "Starting", UVM_MEDIUM)
      forever begin
        addr = start_addr;
        while (s.state == STOP) begin
          #10;
           `uvm_info(get_type_name(), "Waiting...", UVM_MEDIUM)
        end
       t = new(\text{Ssformatf}("t\text{%0d", addr}));start item(t);
        if (!t.randomize())
         `uvm fatal(get type name(), "Randomize FAILED")
        t.rw = WRITE;
       t.addr = addr++; finish_item(t);
      end
       `uvm_info(get_type_name(), "Finished", UVM_MEDIUM)
    endtask
 endclass
 class interrupt_sequence extends my_sequence;
    `uvm_object_utils(interrupt_sequence)
   function new (string name = "interrupt sequence");
      super.new(name);
    endfunction
    interrupt_transaction t;
    task body();
      forever begin
         `uvm_info(get_type_name(), "Starting", UVM_MEDIUM)
        t = new("isr_transaction");
       start item(t);
       finish item(t);
       wait(t.DONE == 1);
       `uvm_info(get_type_name(), $sformatf("Serviced %0d", t.VALUE), UVM_MEDIUM)
      end
    endtask
 endclass
```
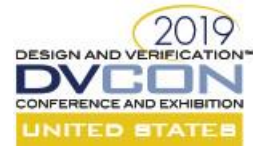

```
class open door extends my sequence;
   `uvm_object_utils(open_door)
  function new(string name = "open door");
     super.new(name);
   endfunction
  read transaction r;
  write transaction w;
   task read(input bit[31:0]addr, output bit[31:0]data);
   r = new("r");start_item(r);
     if (!r.randomize())
       `uvm_fatal(get_type_name(), "Randomize FAILED")
    r.rw = READ; r.addr = addr;
    finish_item(r);
   data = r.data; endtask
   task write(input bit[31:0]addr, input bit[31:0]data);
   w = new("w");
    start item(w);
     if (!w.randomize())
       `uvm_fatal(get_type_name(), "Randomize FAILED")
   w.rw = WRITE;w.addr = addr;w.data = data;finish item(w);
   endtask
   task body();
    `uvm_info(get_type_name(), "Starting", UVM_MEDIUM)
    wait(0);
      `uvm_info(get_type_name(), "Finished", UVM_MEDIUM)
   endtask
endclass
class write_read_sequence extends my_sequence;
   `uvm_object_utils(write_read_sequence)
  function new(string name = "write read sequence");
    super.new(name);
   endfunction
  read transaction r;
   write_transaction w;
   task body();
`uvm_info(get_type_name(), "Starting", UVM_MEDIUM)
for (int i = 0; i < LIMIT; i+1) begin
      w = new(\text{Ssformatf}("t\text{\textdegree}0d", i)); start_item(w);
       if (!w.randomize())
        `uvm fatal(get type name(), "Randomize FAILED")
      w.rw = WRITE;
      finish item(w);
     end
```
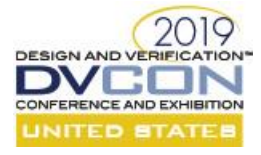

```
for (int i = 0; i < LIMIT; i+1) begin
      r = new(\text{Ssformatf}("t\text{\%0d", i}));start item(r);
      if (\overline{r}.\text{randomize})
         `uvm_fatal(get_type_name(), "Randomize FAILED")
      r.rw =READ;r.data = 0;finish item(r);
       if (w.addr != r.data) begin
         `uvm_info(get_type_name(), $sformatf("Mismatch. Wrote %0d, Read %0d",
              w.addrr, r.data), UVM MEDIUM)
       end
     end
    `uvm_info(get_type_name(), "Finished", UVM_MEDIUM)
   endtask
endclass
class use_c_code_sequence extends my_sequence;
   `uvm_object_utils(use_c_code_sequence)
   function new(string name = "use_c_code_sequence");
     super.new(name);
   endfunction
   int z;
   c_code_transaction t;
   task body();
     forever begin
      `uvm_info(get_type_name(), "Starting", UVM_MEDIUM)
      for (int i = 0; i < 10; i++) begin
        for (int j = 0; j < 10; j++) begin
          c code add(z, i, j);t = new(\text{Ssformatf}("t\text{\textdegree}0d", i));start item(t);
            if (!t.randomize())
              `uvm_fatal(get_type_name(), "Randomize FAILED")
            t.duration = z;
            t.rw = WRITE;
          finish item(t);
         end
       end
       `uvm_info(get_type_name(), "Finished", UVM_MEDIUM)
     end
   endtask
endclass
typedef class pong;
class ping extends my_sequence;
   `uvm_object_utils(ping)
  pong pong_h;
 ping transaction t;
  int LIMIT;
   int waiting;
```

```
2019
DESIGN AND VERIFICATION®
DVCOI
CONFERENCE AND EXHIBITION
    int done;
     function new(string name = "ping");
      super.new(name);
     waiting = 1;done = 0; endfunction
     task body();
      `uvm_info(get_type_name(), "Starting", UVM_MEDIUM)
      waiting = 0;for (int i = 0; i < LIMIT; i++) begin
        if ((i \, % 5) == 0) begin
          if (!pong_h.done) waiting = 1;
          pong h.waiting = 0;
         end
        wait(waiting == 0);
        t = new(\text{Ssformatf}("t\text{\textdegree}0d", i)); start_item(t);
        t.data = i+1;
         if (!t.randomize())
            `uvm_fatal(get_type_name(), "Randomize FAILED")
         `uvm_info(get_type_name(), $sformatf("Executing %s", t.convert2string()), 
UVM_MEDIUM)
        finish item(t);
       end
       pong_h.waiting = 0;
      done = 1; `uvm_info(get_type_name(), "Finished", UVM_MEDIUM)
     endtask
 endclass
 class pong extends my_sequence;
     `uvm_object_utils(pong)
    ping ping_h;
    pong transaction t;
     int LIMIT;
     int waiting;
    int done;
    function new (string name = "pong");
      super.new(name);
     waiting = 1;
     done = 0; endfunction
     task body();
       `uvm_info(get_type_name(), "Starting", UVM_MEDIUM)
      for (int i = \overline{0}; i < LIMIT; i++) begin
        if ((i \; 8 \; 5) == 0) begin
          if (!ping h.done) waiting = 1;
           ping_h.waiting = 0;
         end
        wait(waiting == 0);
        t = new(\text{Ssformatf}("t\text{*}0d", i));start item(t);
        t.data = i+1;
```

```
2019
DESIGN AND VERIFICATION*
DVCON
CONFERENCE AND EXHIBITION
UNITED STATES
        if (!t.randomize())
           `uvm_fatal(get_type_name(), "Randomize FAILED")
         `uvm_info(get_type_name(), $sformatf("Executing %s", t.convert2string()), 
UVM_MEDIUM)
        finish_item(t);
      end
      ping_h.waiting = 0;
       `uvm_info(get_type_name(), "Finished", UVM_MEDIUM)
    endtask
 endclass
 class driver extends uvm driver#(transaction);
     `uvm_component_utils(driver)
    transaction t;
   interrupt transaction isr;
    bit done;
    int value;
    bit [31:0] mem[1920*1024];
    function new(string name = "driver", uvm_component parent = null);
     super.new(name, parent);
     done = 0; endfunction
    task interrupt_service_routine(interrupt_transaction isr_h);
       `uvm_info(get_type_name(), "Setting ISR", UVM_MEDIUM)
     done = 0;
     isr h. DONE = 0;
     wait(done == 1);
     isr h.VALUE = value;
     isr h.DONE = 1; endtask
    task run_phase(uvm_phase phase);
      forever begin
        seq item port.get next item(t);
        `uvm_info(get_type_name(), $sformatf("Got %s", t.convert2string()), UVM_MEDIUM)
         if ($cast(isr, t)) begin
           fork
            interrupt_service_routine(isr);
           join_none
        end
         else begin
           #(t.duration);
           if (t.addr >= 1920*1024)
            `uvm fatal(get type name(), "ADDRESS FAILED")
          if (t.rw == WRITE) mem[t.addr] = t.data;
           else if (t.rw == READ)
            t.data = mem[t.add];if ((t.rw == WRITE) && ((t.addr%42) == 0)) begin
           done = 1;value = mem[t.addr];
           end
```
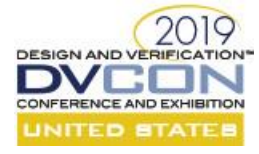

```
 end
      seq item port.item done();
     end
   endtask
endclass
class test extends uvm test;
   `uvm_component_utils(test)
  uvm sequencer#(transaction) sqr;
   driver d;
  my_sequence seq;
   ping ping_h;
  pong pong_h;
   open_door open_door_h;
   synchro synchro_A_h;
   synchro synchro_B_h;
   synchronizer s;
   video video_h;
  interrupt sequence isr h;
   write_read_sequence write_read_sequence_h;
   use_c_code_sequence use_c_code_sequence_h;
  function new(string name = "test", uvm component parent = null);
     super.new(name, parent);
   endfunction
  function void build_phase(uvm_phase phase);
    sqr = new("sqr", this);d = new("d", this); endfunction
  function void connect phase(uvm_phase phase);
    d.seq item port.connect(sqr.seq item export);
   endfunction
   task run_phase(uvm_phase phase);
    phase.raise_objection(this);
     fork 
       begin
         #100_000;
         phase.drop_objection(this);
       end
     join_none
     fork
       forever begin
         video_h = new("video");
         video_h.start(sqr);
       end
     join_none
     fork
```

```
2019
DESIGN AND VERIFICATION*
DVCON
CONFERENCE AND EXHIBITION
        forever begin
          isr h = new("isr");isr h.start(sqr);
        end
      join_none
      open_door_h = new("open_door");
       fork
       open door h.start(sqr);
        begin
          bit [31:0] rdata;
          for (int i = 0; i < 100; i++) begin
             open_door_h.write(i, i+1);
             open_door_h.read(i, rdata);
            if (\overline{\text{rdata}} := i+1) begin
               `uvm_info(get_type_name(), $sformatf("Error: Wrote '%0d', Read '%0d'",
                   i+1, rdata), UVM_MEDIUM)
             end
           end
         end
      join_none
     s = new();
     synchro A h = new ("synchroA");
     synchroB<sup>h</sup> = new("synchroB");
      synchro_A_h.s = s;
     synchro[A[h.start\_addr = 2;synchro B h.s = s;
     synchro B h.start addr = 2002;
      fork
         forever begin
          #100;
           s.state = GO;
          #20;
           s.state = STOP;
        end
      join_none
      fork
        forever begin
          synchro_A_h.start(sqr);
        end
        forever begin
          synchro_B_h.start(sqr);
        end
      join_none
      fork
        forever begin
          use_c_code_sequence_h = new("use_c_code_sequence_h");
           use_c_code_sequence_h.start(sqr);
        end
      join_none
      fork
         forever begin
           write_read_sequence_h = new("write_read_sequence_h");
```
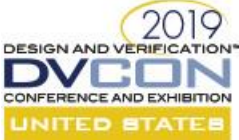

```
write read sequence h. LIMIT = 25;
        write read sequence h.start(sqr);
       end
     join_none
    ping_h = new("ping_h");ping[h.LIMIT = 25;pong_h = new('pong_h'); pong_h.LIMIT = 40;
    ping h.pong h = pong h;
    pong h.ping h = ping h;
     fork
       forever begin
         fork
          ping h.start(sqr);
         pong h.start(sqr);
         join
       end
     join_none
     fork 
       begin
        for (int i = 0; i < 4; i++) begin
           fork
            automatic int j = i;
             seq = new($sformatf("seq%0d", j));
            seq.LIMIT = 25 * (j+1); seq.start(sqr);
           join_none
         end
         wait fork;
       end
     join_none
     #2468619; // Safety Valve. Never reached.
     phase.drop_objection(this);
   endtask
endclass
module top();
  initial
   run test();
endmodule
// =====================================================
//
   // File: t.c
//
// =====================================================
#include "stdio.h"
#include "dpiheader.h"
void
c_code_add(int *z, int a, int b)
{
        *z = a + b;
```
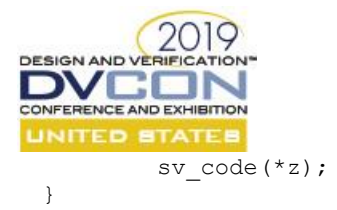